Le dossier C:/Users/s.comparetti.ANI/AppData/Roaming/CompaToon n'est pas créé à la premiere install

From: <http://wiki.compatoon.com/>- **VPS**

Permanent link: **<http://wiki.compatoon.com/doku.php?id=compatoon:manuals:toonbox:v2:bugs:start>**

Last update: **2024/01/05 12:12**

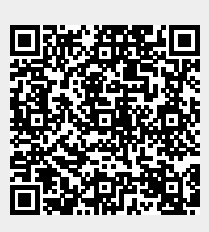